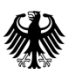

# **Session: Labelled Maps – Verification, entering names into a GIS and Google Maps/Earth**

# **V1.0**

**Pier-Giorgio Zaccheddu**

Federal Agency for Cartography and Geodesy (BKG) Richard-Strauss-Allee 11 60598 Frankfurt am Main Tel.: +49 69 6333 305 Fax: +49 69 6333 441 Email: [pier.zaccheddu@bkg.bund.de](mailto:pier.zaccheddu@bkg.bund.de)

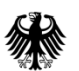

### **Content**

# **Content**

### **Import and display of a database in a GIS**

- **IMPORT and display with ESRI ArcGIS and QuantumGIS**
- Creation of a map using with ESRI ArcGIS

### **Verification, entering names in Google Maps/Earth**

- Export of a kml-file directly from ESRI ArcGIS
- Export a shapefile from the GIS and convert with open source tools
- Publish data in Google Earth through \*.kml/kmz-format

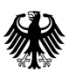

# **Display names from the database into a GIS: Coordinate System!!!**

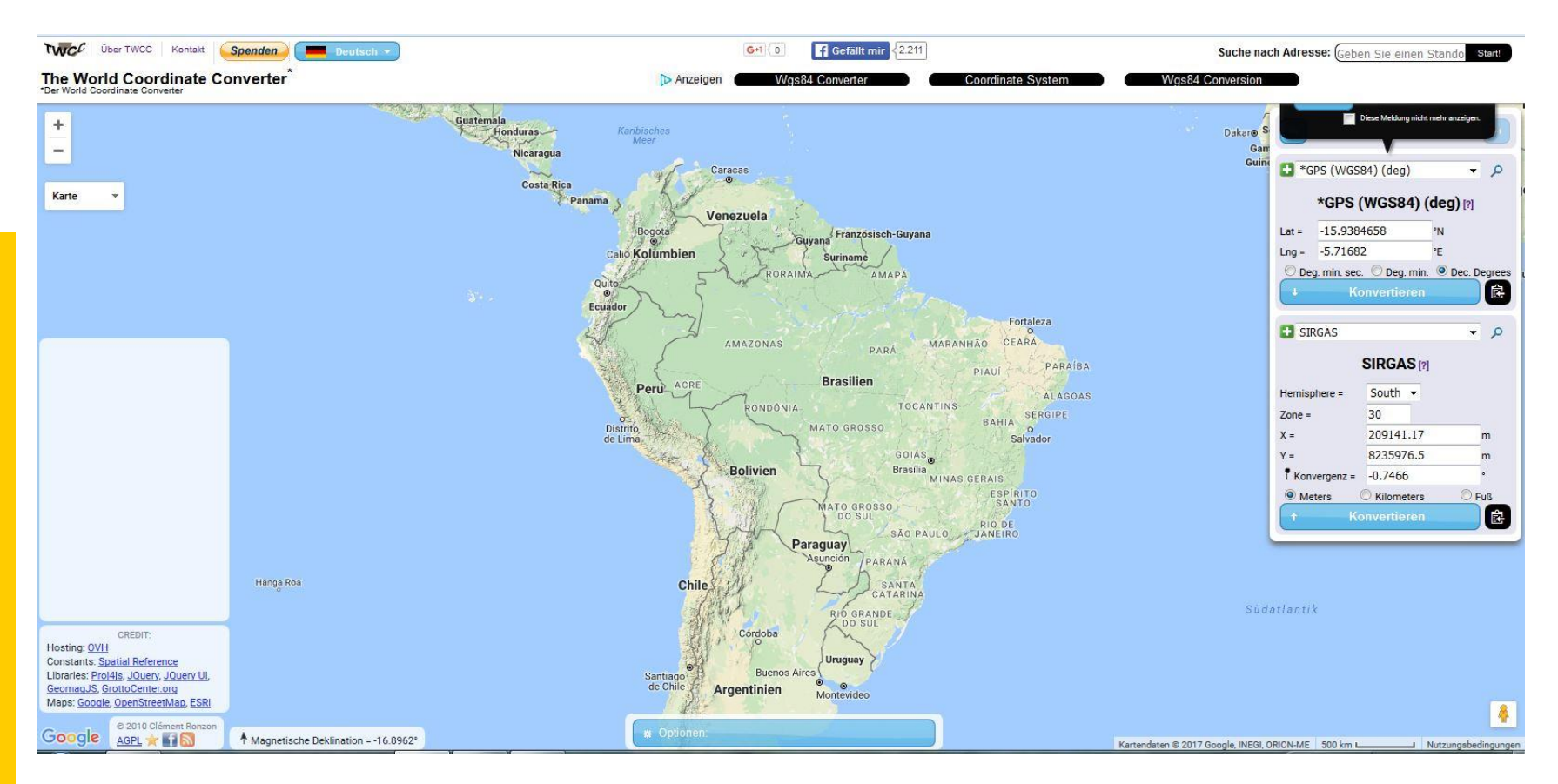

#### **The World Coordinate Converter: WGS84 → SIRGAS conversion?** Website: [http://twcc.fr/en/#](http://twcc.fr/en/)

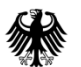

# **Display names from the database into a GIS: ESRI Arc GIS**

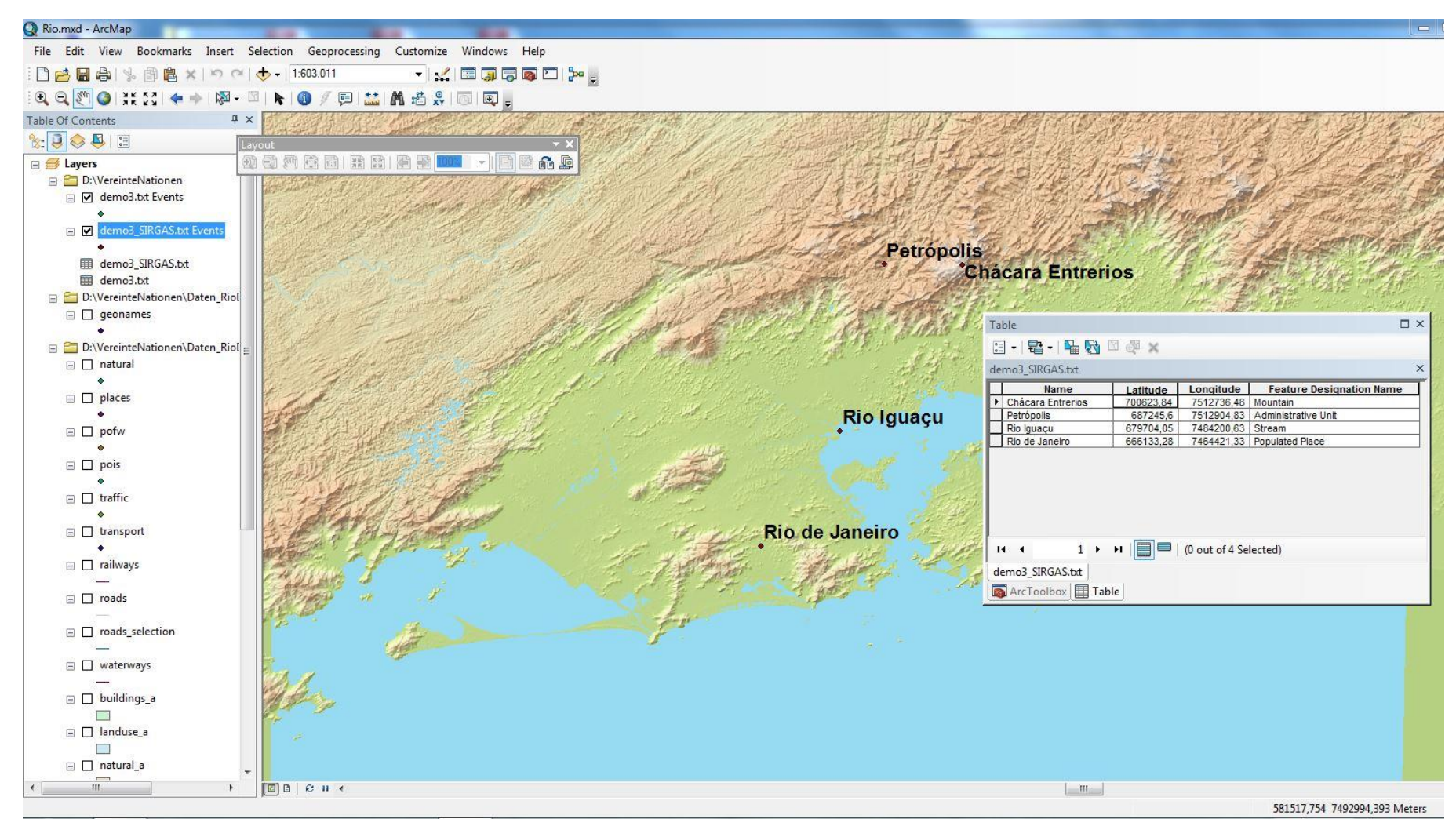

#### **ESRI ArcGIS**

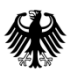

# **Display names from the database into a GIS: Quantum GIS**

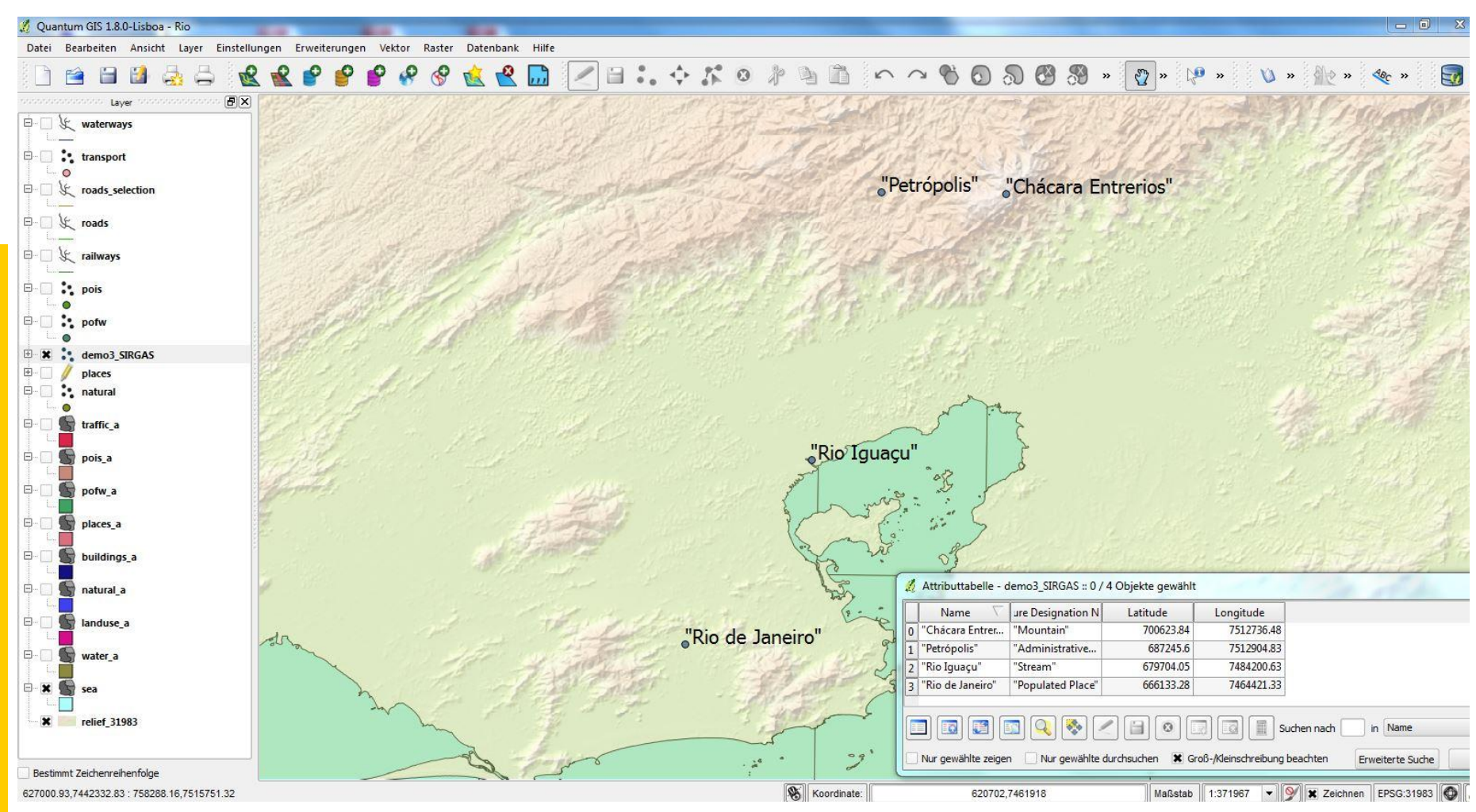

### **QuantumGIS**

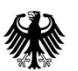

### **GIS open data sources**

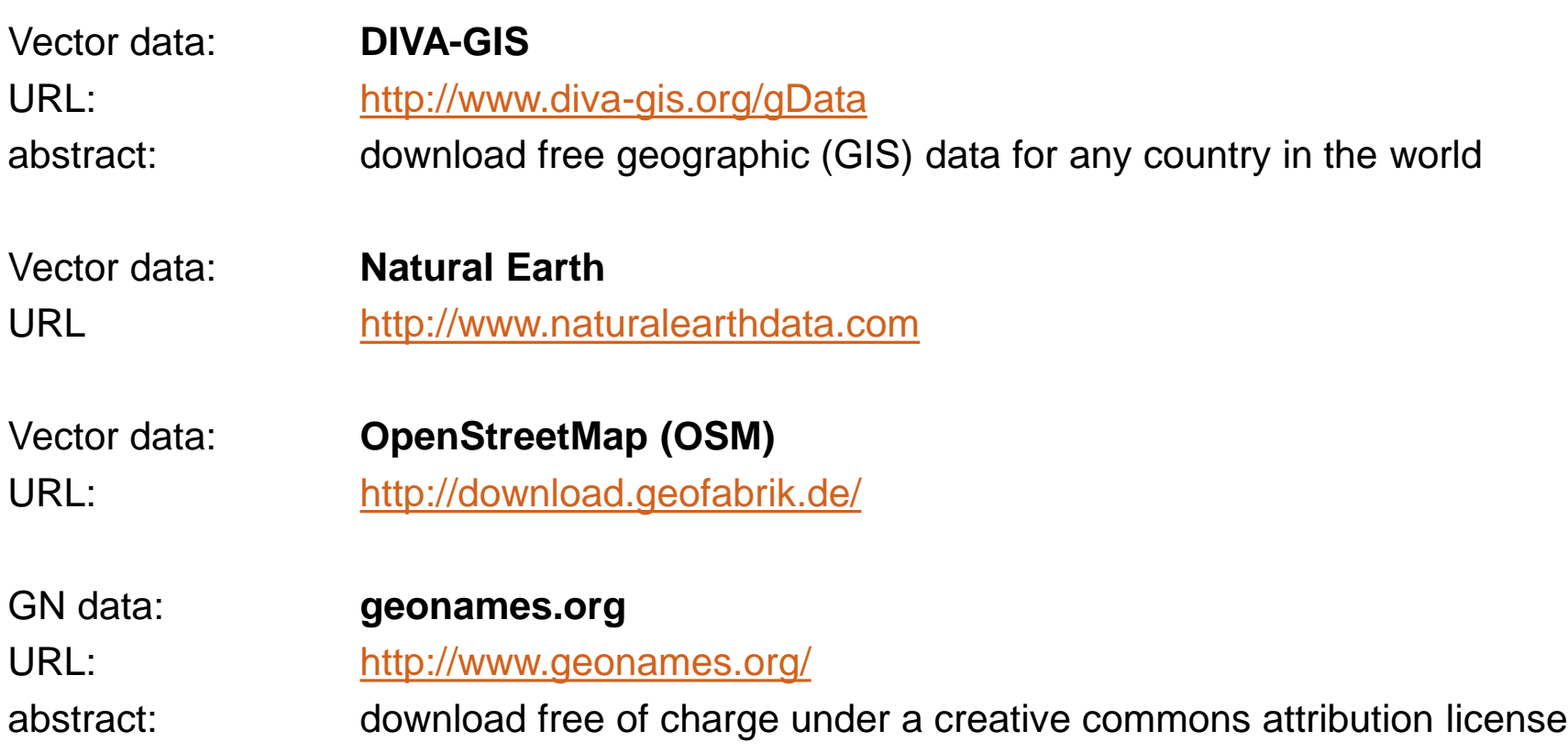

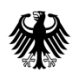

# **Create a map with the GIS: ESRI ArcGIS**

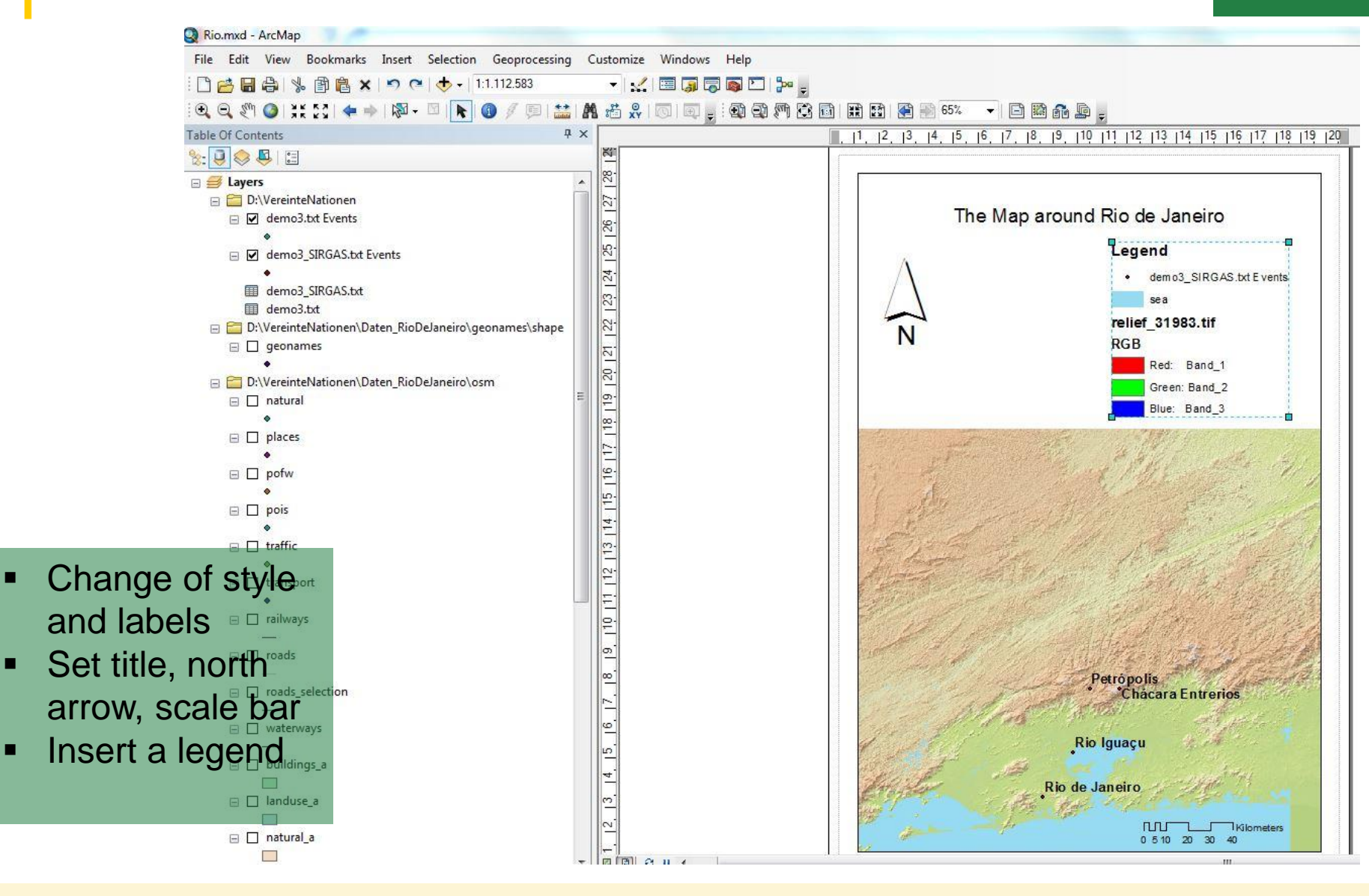

#### 15 - 19/05/2017 Top Train Course, Rio de Janeiro, Brazil 7

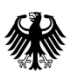

**Content**

# **Content**

#### **Import and display of a database in a GIS**

- **IMPORT And display with ESRI ArcGIS and QuantumGIS**
- Creation of a map using with ESRI ArcGIS

### **Verification, entering names in Google Maps/Earth**

- Export of a kml-file directly from ESRI ArcGIS
- Export a shapefile from the GIS and convert with open source tools
- Publish data in Google Earth through \*.kml/kmz-format

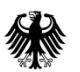

# **Export of a kml/kmz-file directly from ESRI ArcGIS**

# **What are kml/kmz-files?**

The general default file type for spatial data in Google Earth and Google Maps is KML (Keyhole Markup Language) or KMZ (a compressed or "zipped" KML file).

- KML files are text-based and employ coding tags like those used for XML or HTML programming.
- Google Earth processes KML files in a way that is similar to how web browsers process HTML and XML files.
- KML syntax tells applications like Google Earth and Google Maps how to display geographical features such as points, lines, images, polygons, and models.
- Each location included in a KML file must have longitude and latitude coordinates assigned to it.

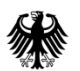

### **Export of a kml/kmz-file directly from ESRI ArcGIS**

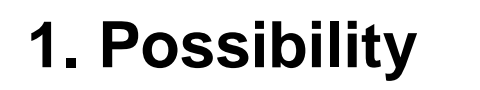

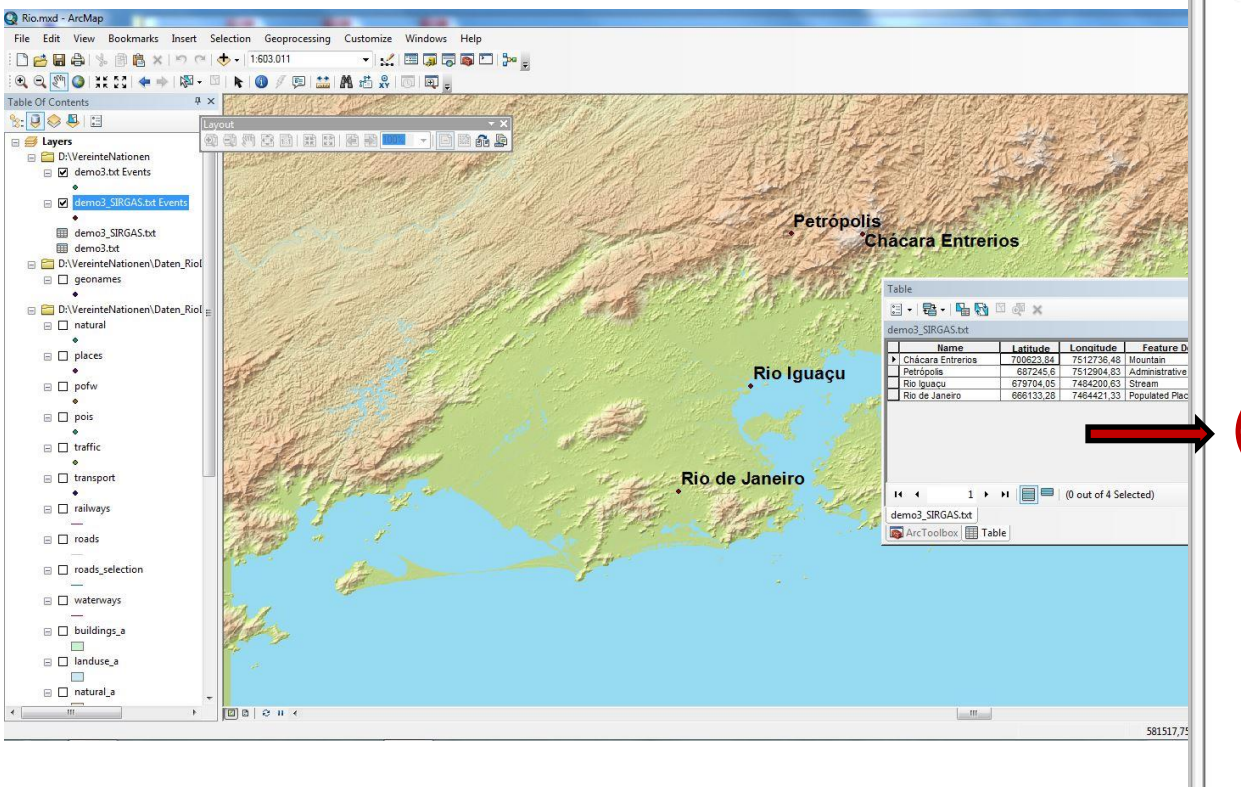

### [Demo3\\_SIRGAS.kml.kmz](Daten_RioDeJaneiro/Demo3_SIRGAS.kml.kmz)

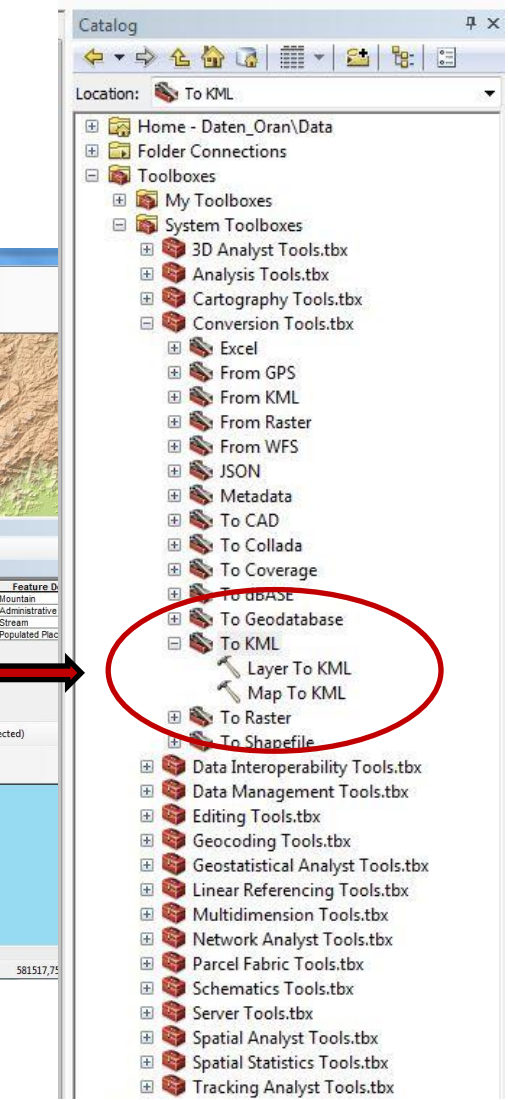

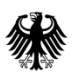

**Export a shapefile from the GIS and convert with open source tools**

# **2. Possibility**

Several tools are available to convert shape-files into a kml/kmz-format for the Google Maps/Earth application:

Software: Shape2Earth4MapWindow-v1.55-setup.exe (open source) URL: [http://www.ulozto.net/x4B96CX8/shape2earth4mapwindow-v1-55](http://www.ulozto.net/x4B96CX8/shape2earth4mapwindow-v1-55-setup-exe) [setup-exe](http://www.ulozto.net/x4B96CX8/shape2earth4mapwindow-v1-55-setup-exe)

Software: Shp2kml.exe (open source)

URL: [http://sourceforge.net/project/showfiles.php?group\\_id=146609](http://sourceforge.net/project/showfiles.php?group_id=146609)

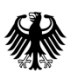

# **Export a shapefile from the GIS and convert with open source tools**

# **2. Possibility -** Shape2Earth4MapWindow-v1.55-setup.exe

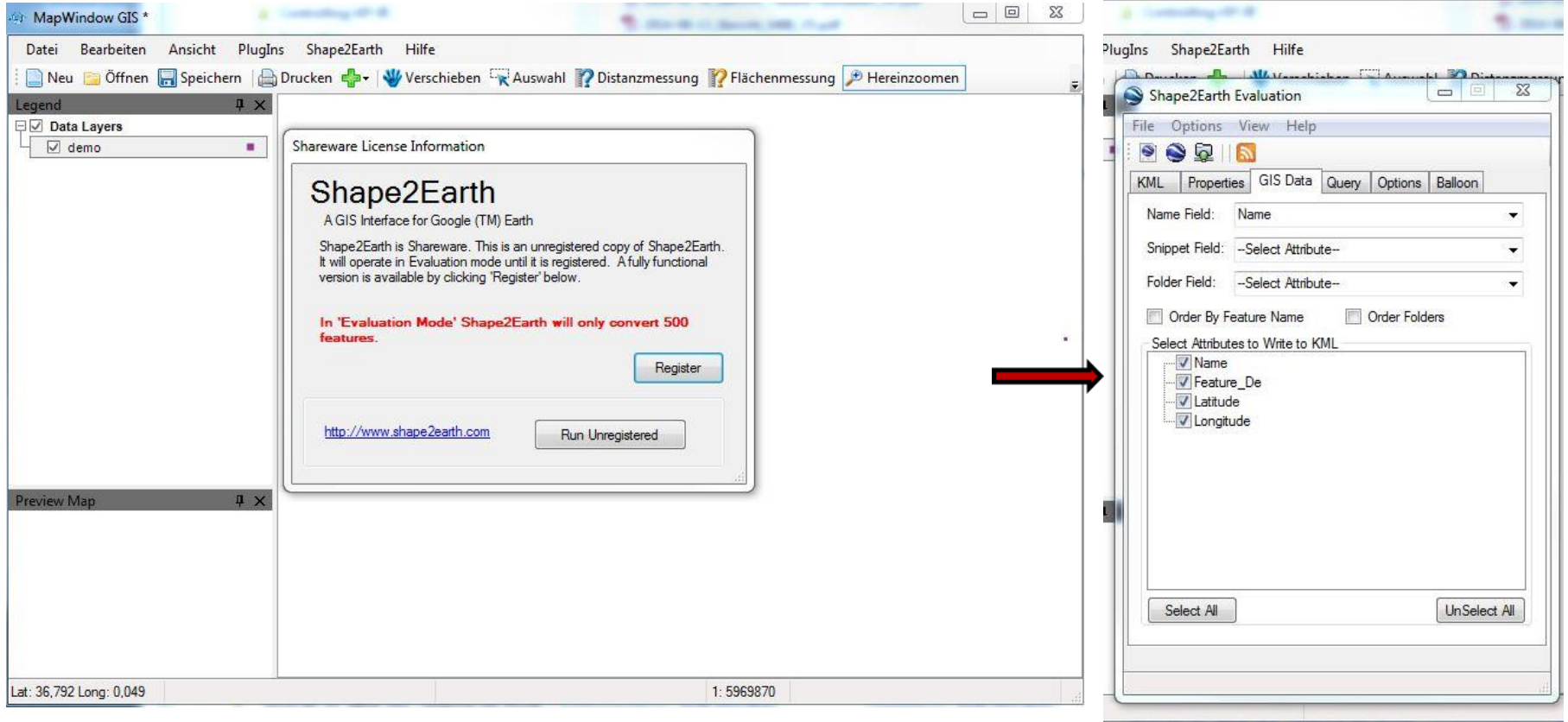

### **Import \*demo\_shp2kml.kml\* into GoogleEarth**

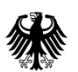

**Publish data in Google Maps / Earth through \*.kml/kmz-format**

**Verification**

**1. Possibility: [Demo3\\_SIRGAS.kml.kmz](Daten_RioDeJaneiro/Demo3_SIRGAS.kml.kmz)**

# **2. Possibility:**

- $\rightarrow$  Start Google Maps/Earth application
- $\rightarrow$  Import \*.kml\* into Google Maps/Earth

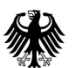

# **Publish data in Google Maps / Earth through \*.kml/kmz-format**

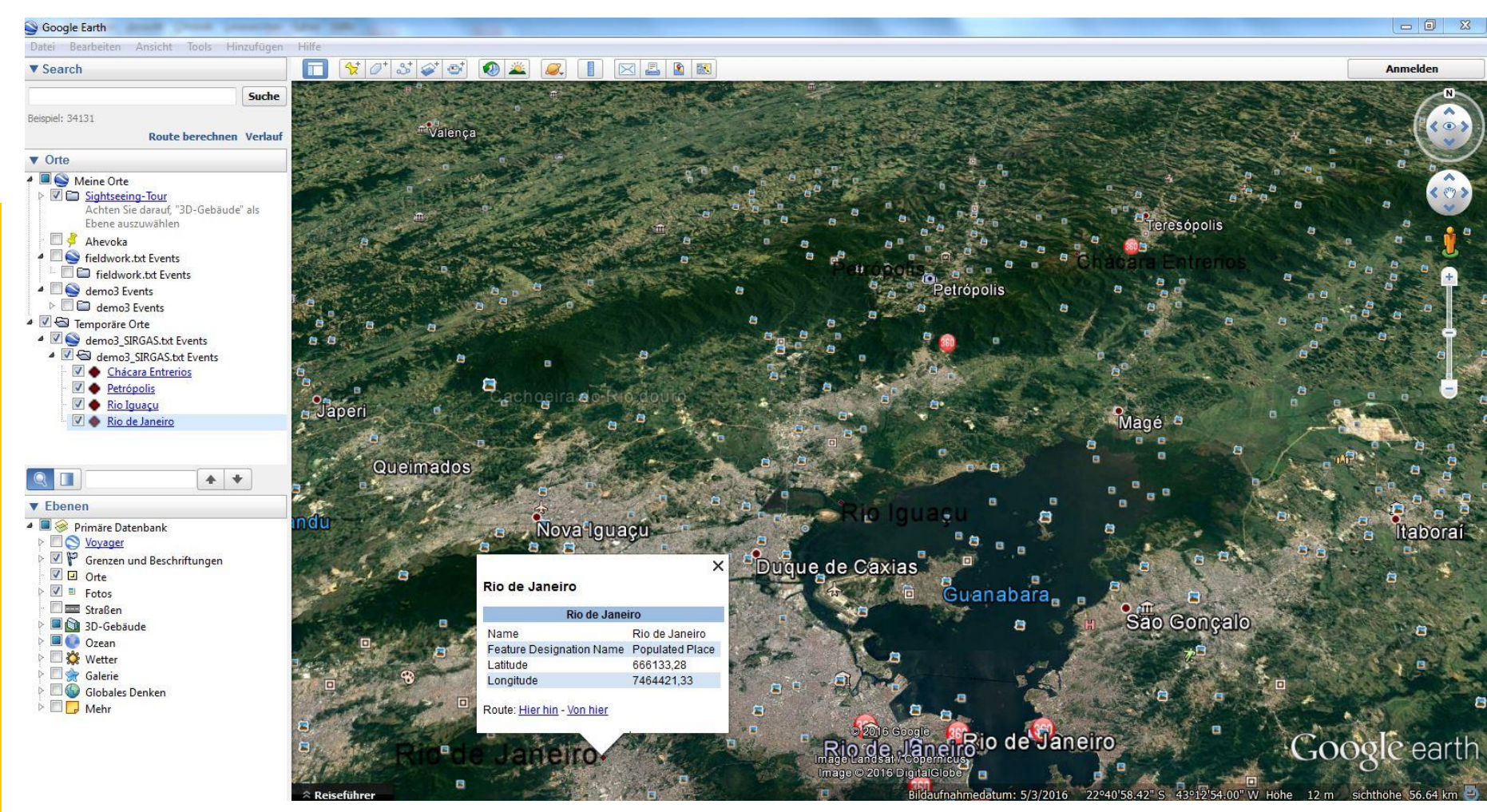

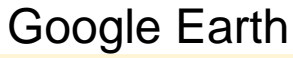

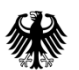

# **Publish data in Google Maps / Earth through \*.kml/kmz-format**

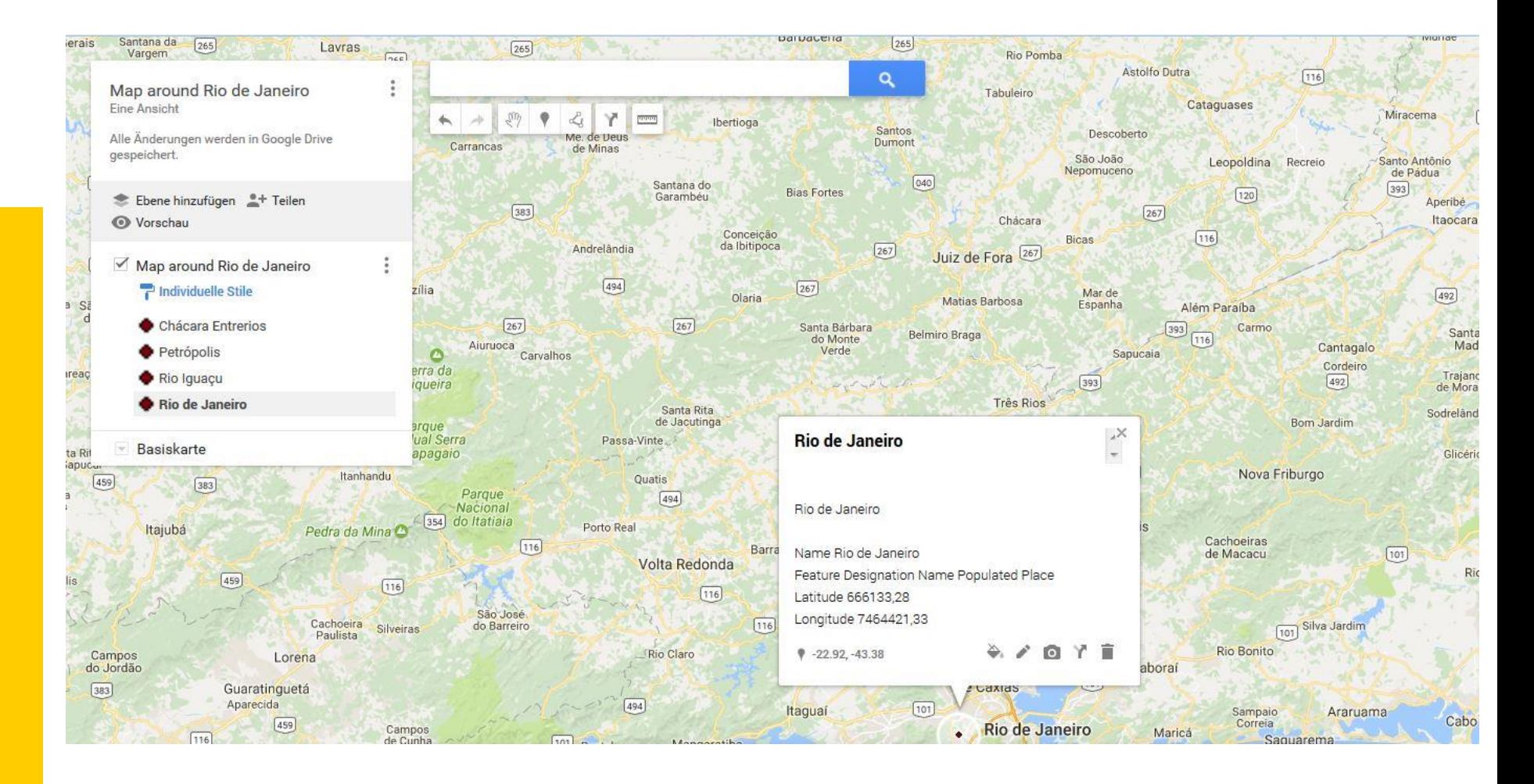

#### Google Maps

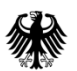

# Thank you for your attention!